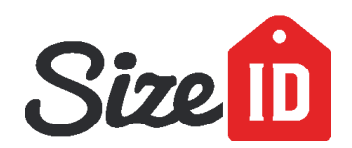

## **Krejčovský metr**

## **DŮLEŽITÉ INFORMACE PRO TISK:**

Zkontrolujte, že v dialogovém okně při tisku NENÍ zaškrtnuta možnost "Přizpůsobit na stránku" nebo "Zmenšit stránky podle velikosti papíru".

## **INSTRUKCE**

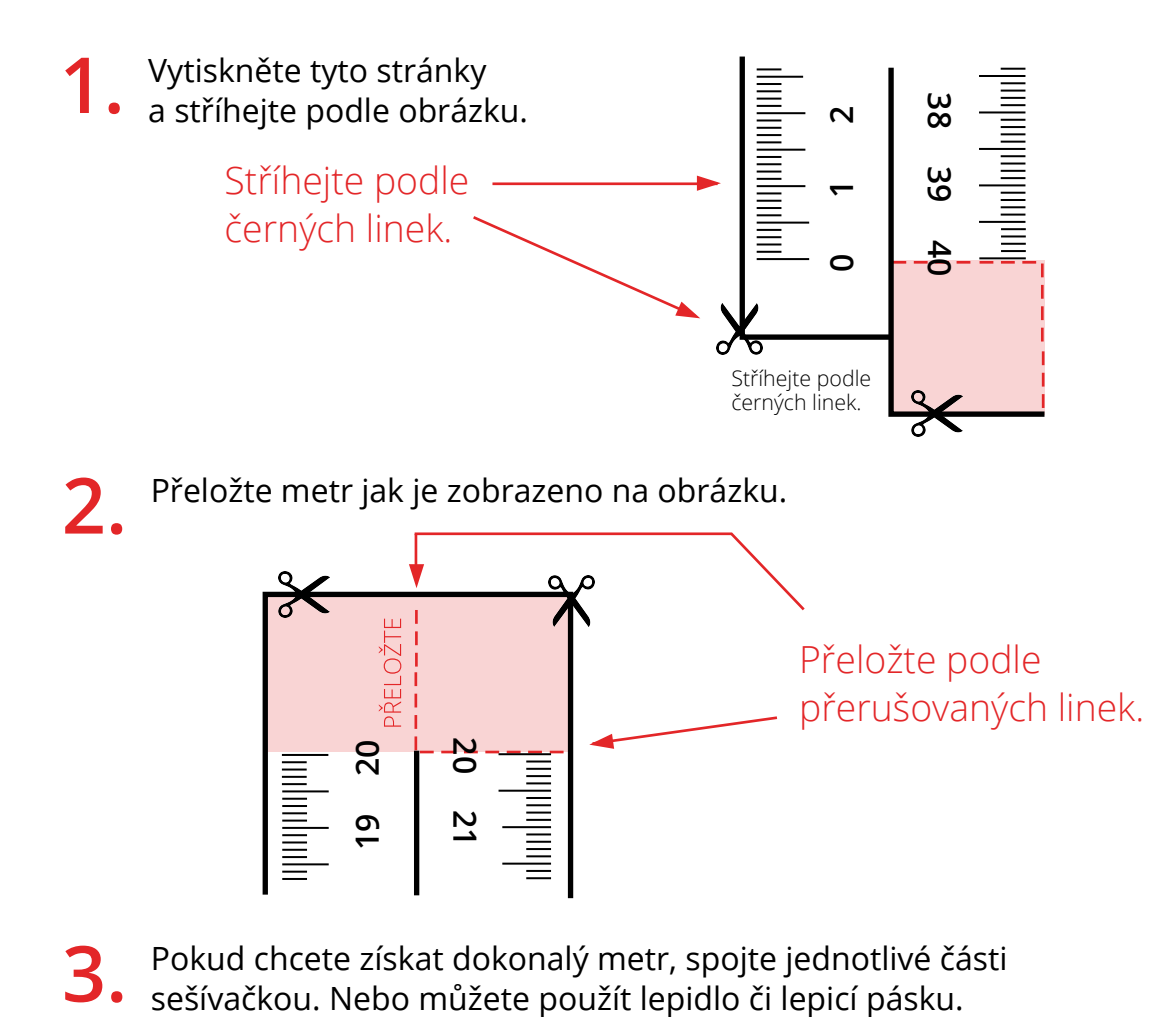

Pokud chcete získat dokonalý metr, spojte jednotlivé části 3.

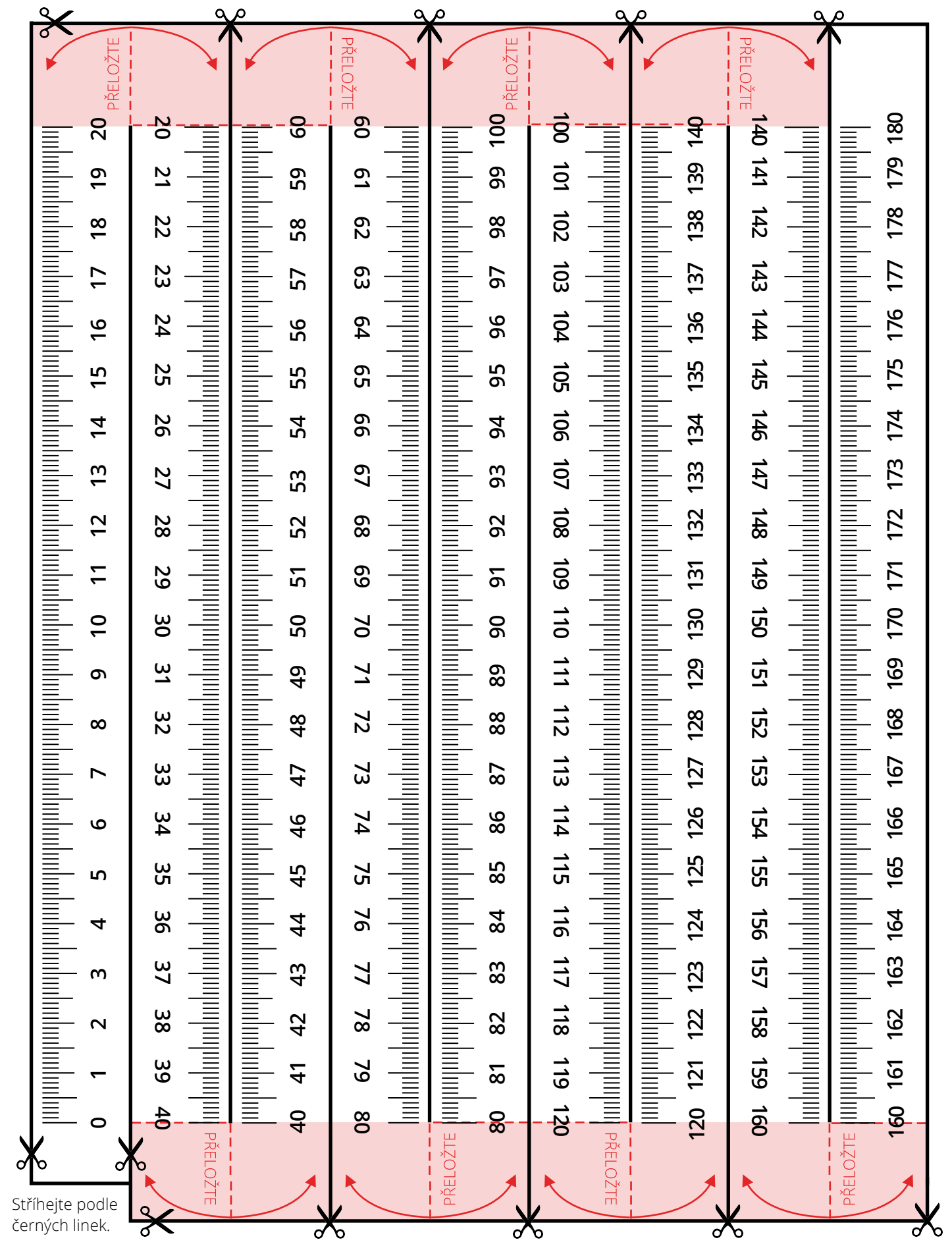